## **АРІ методы**

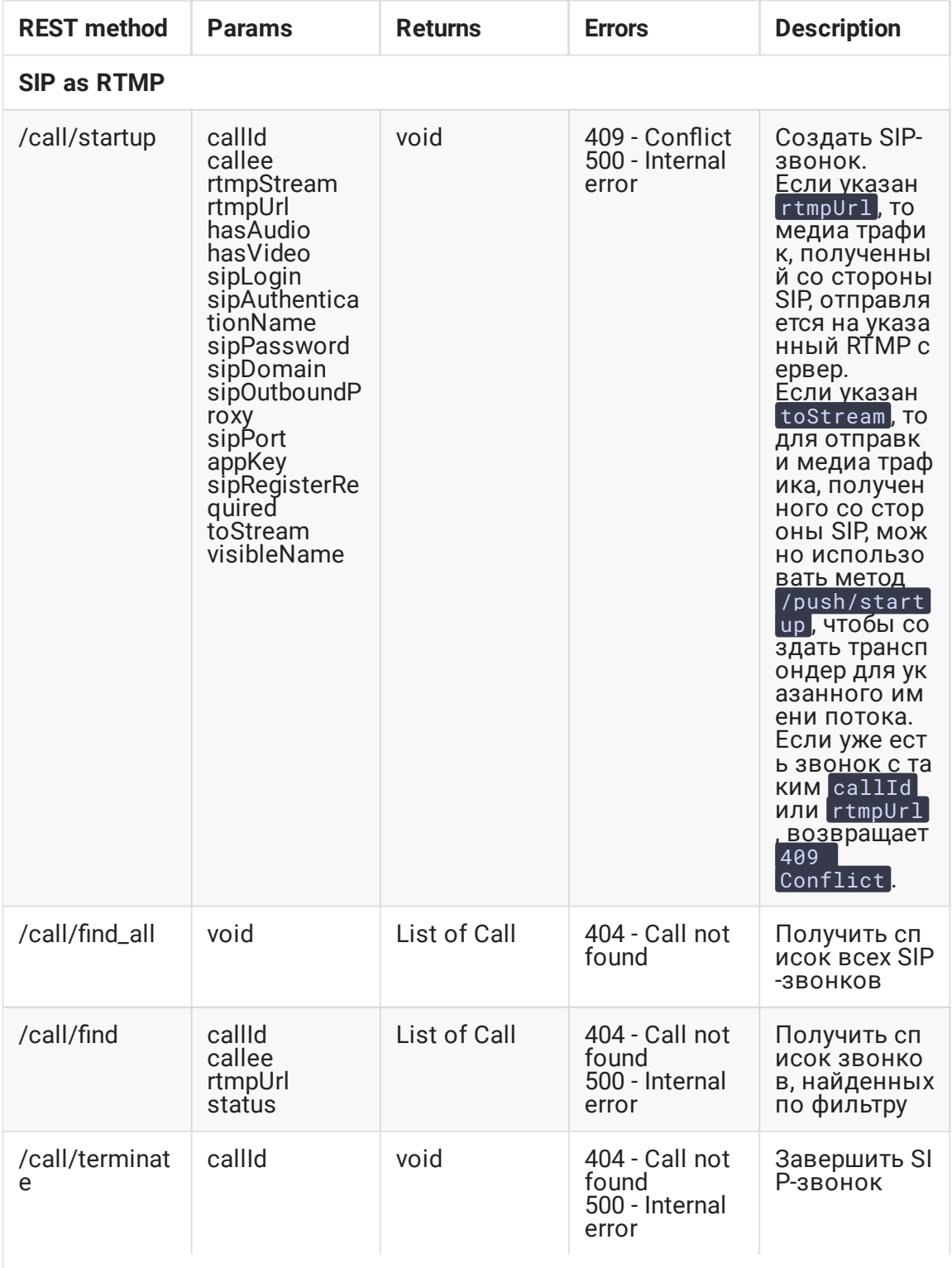

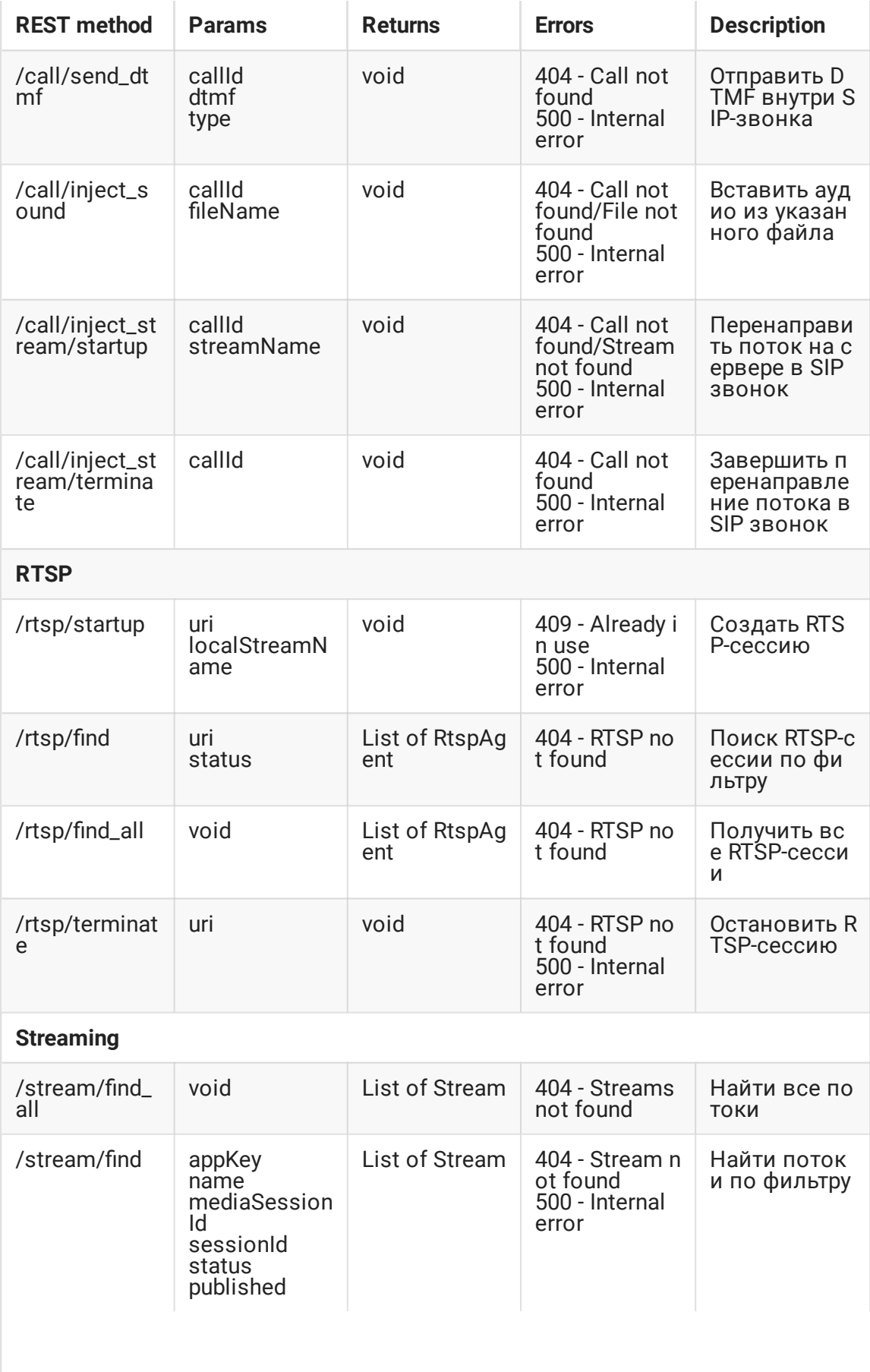

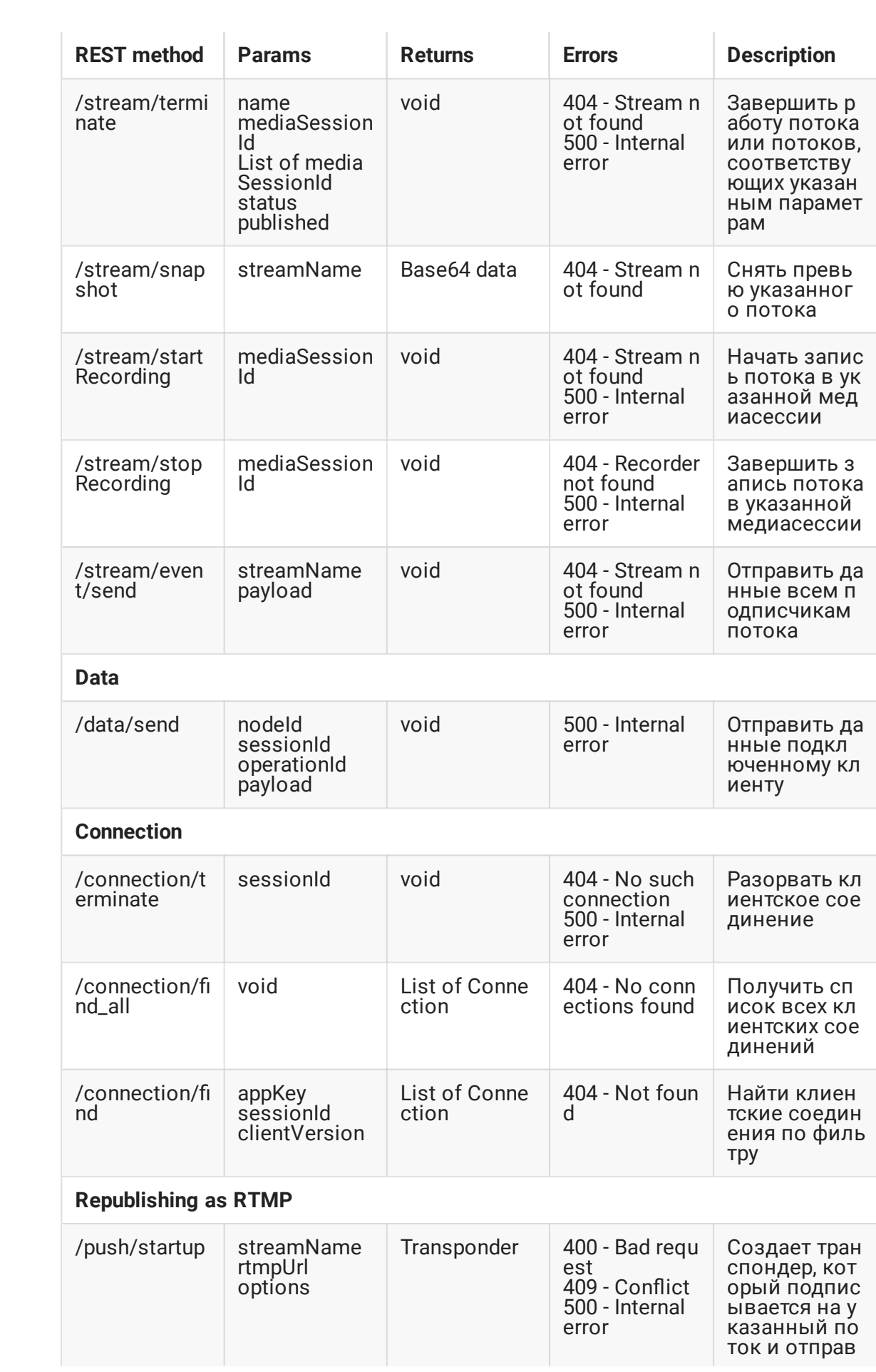

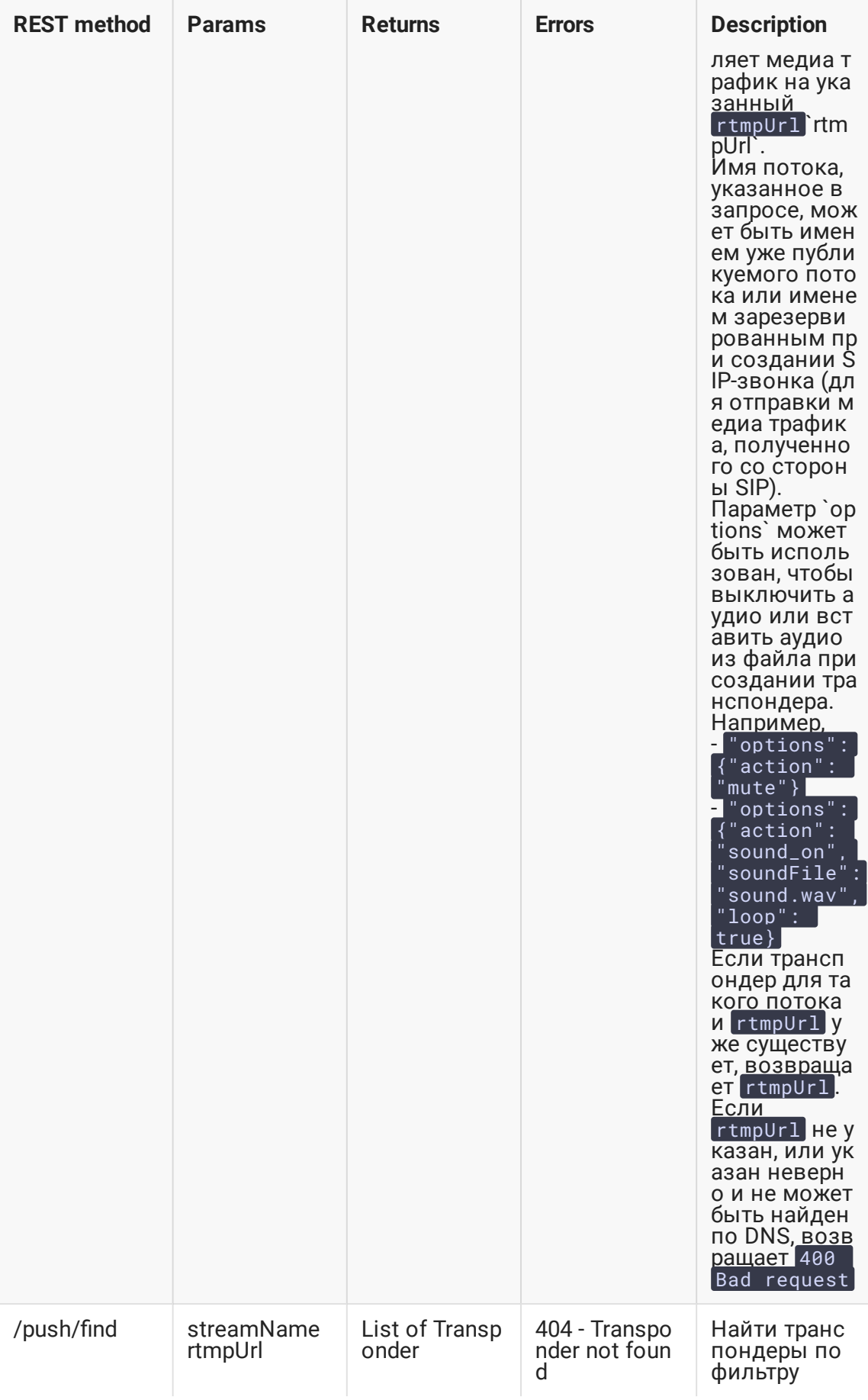

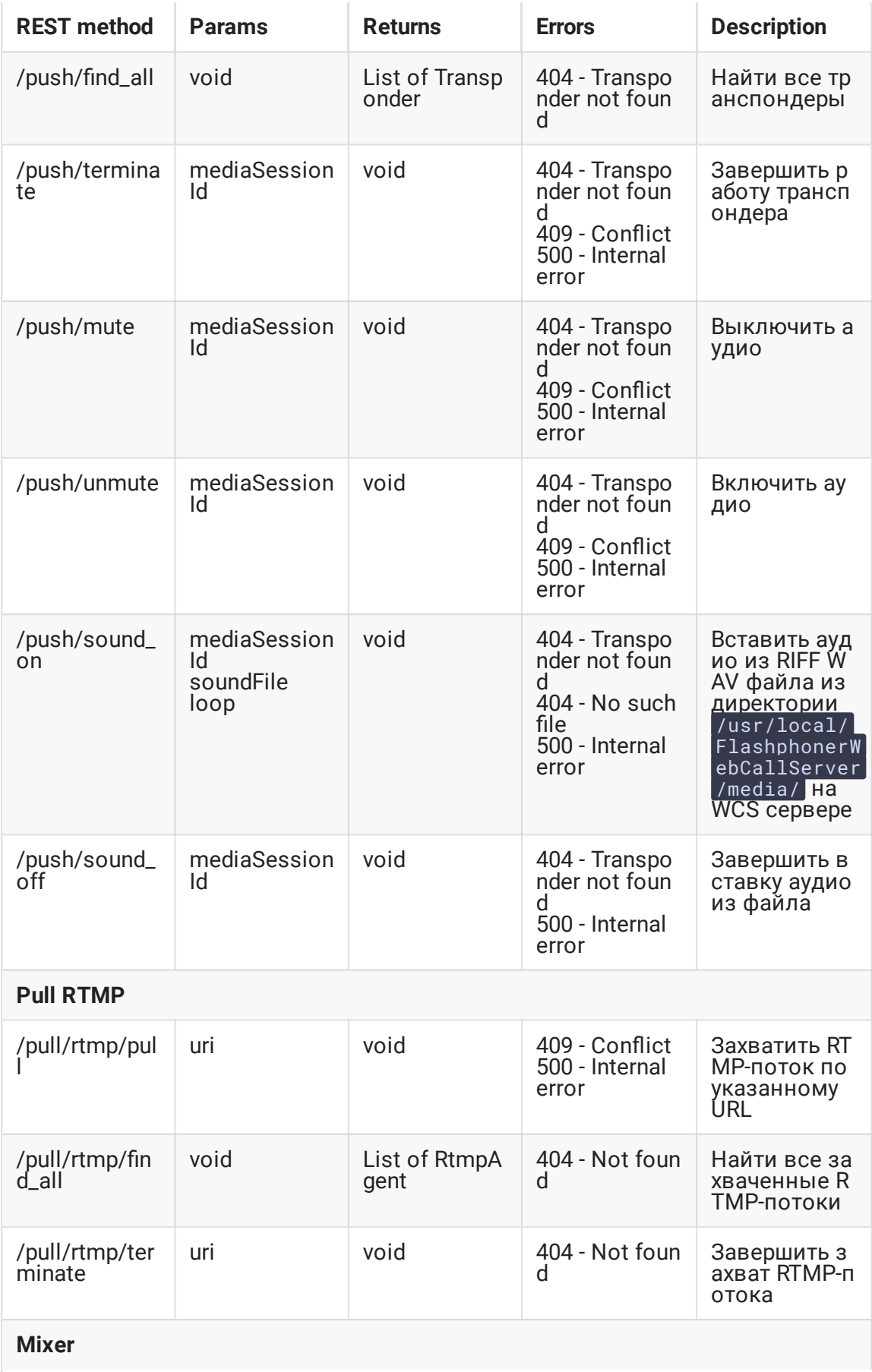

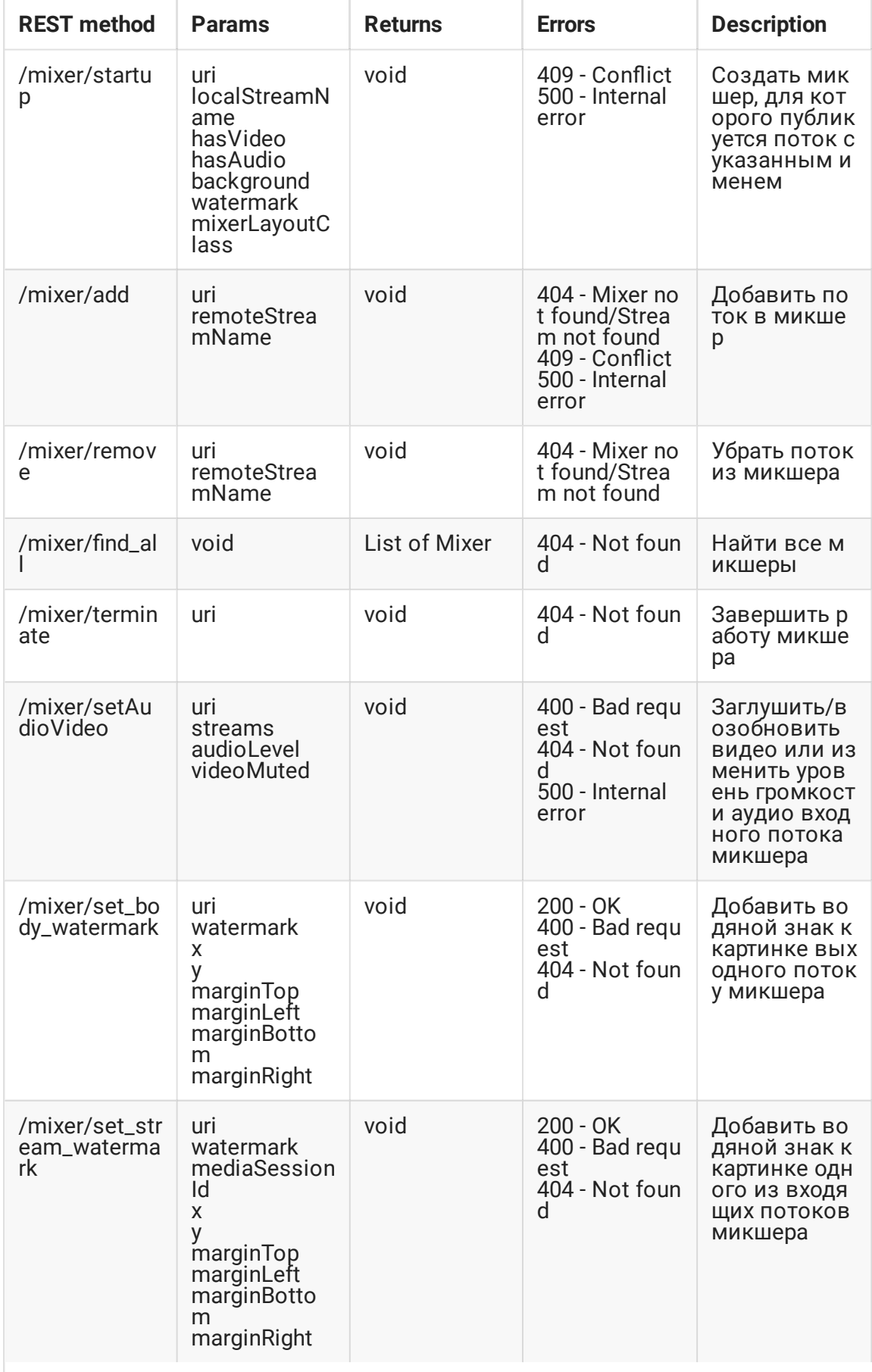

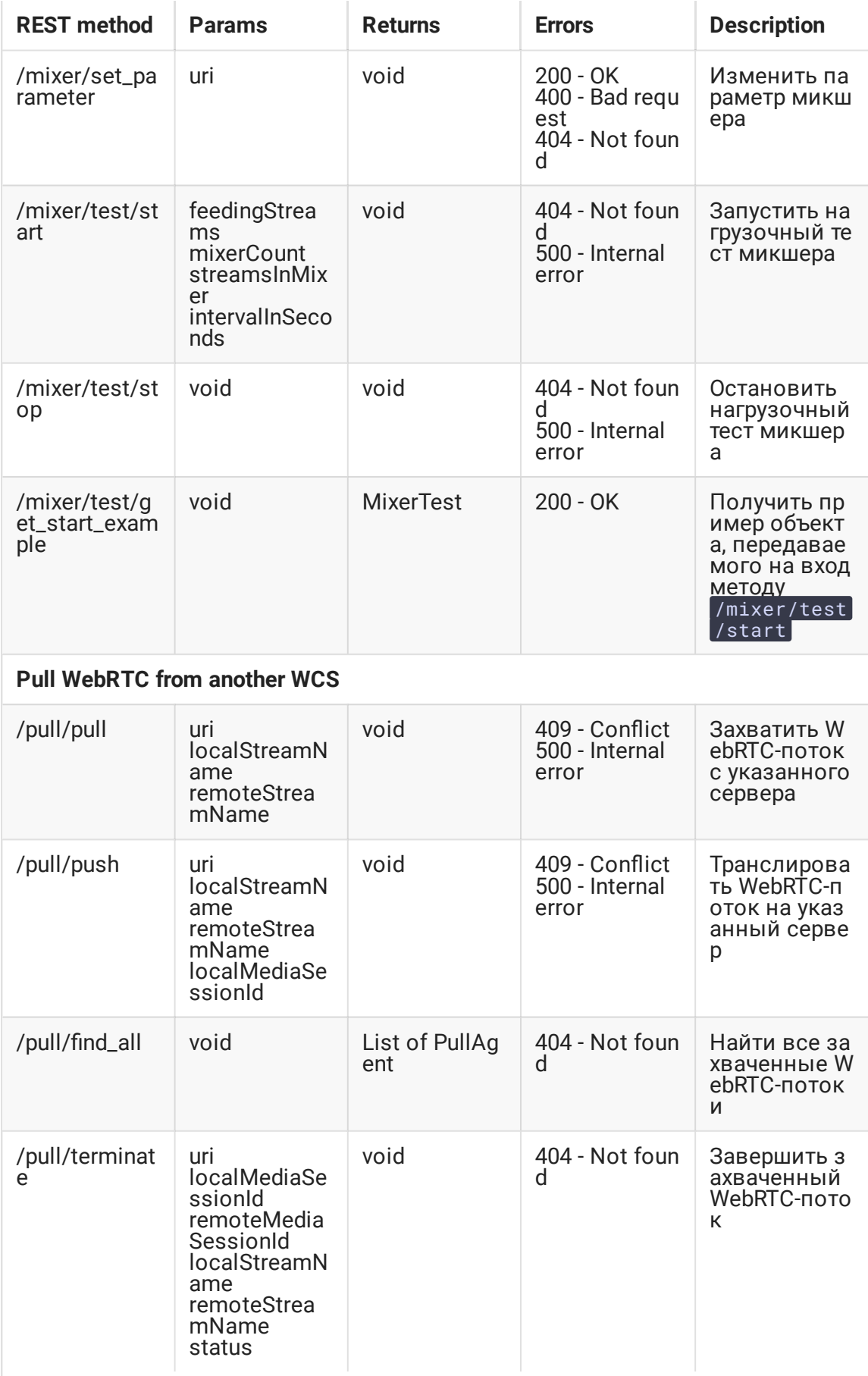

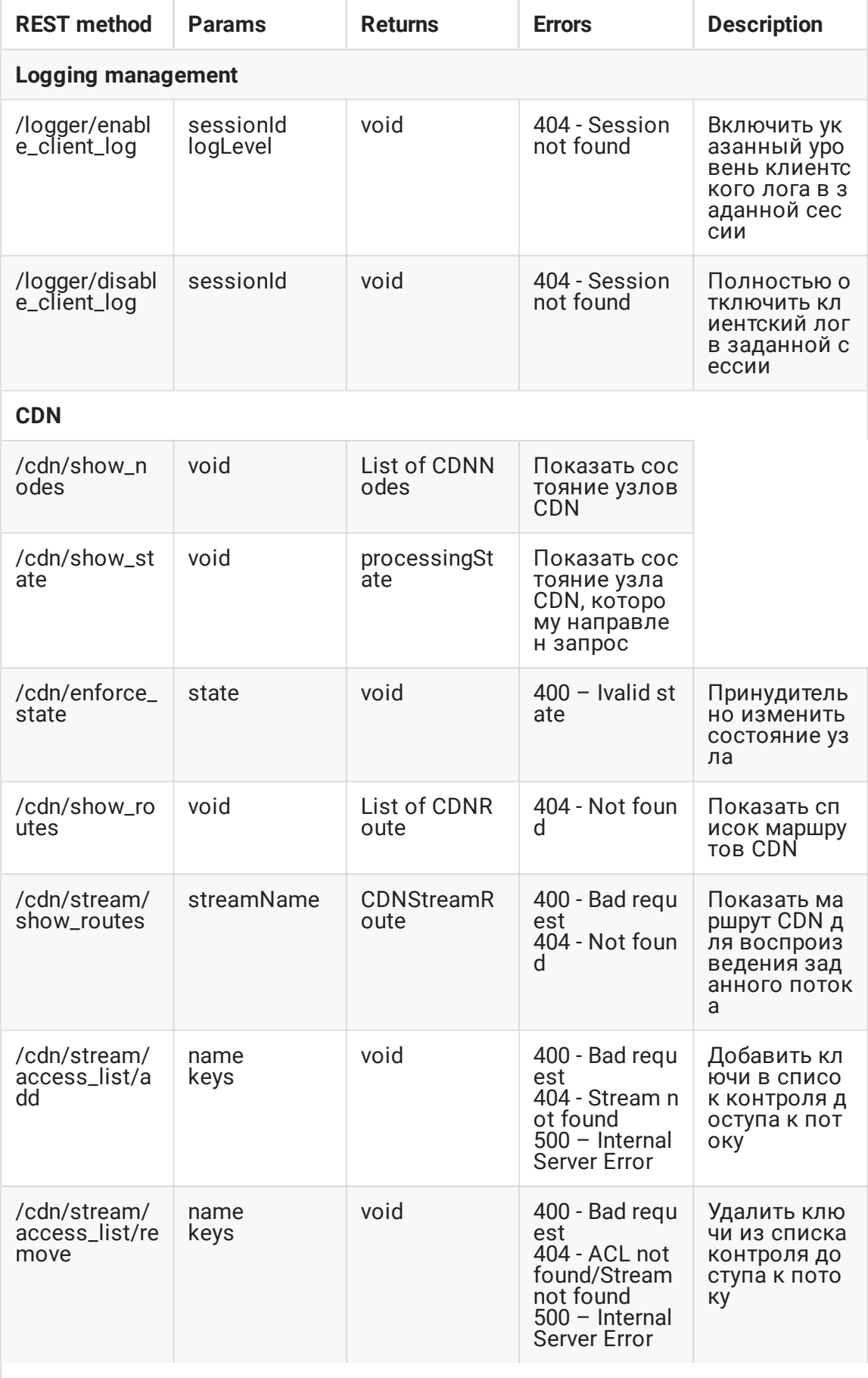

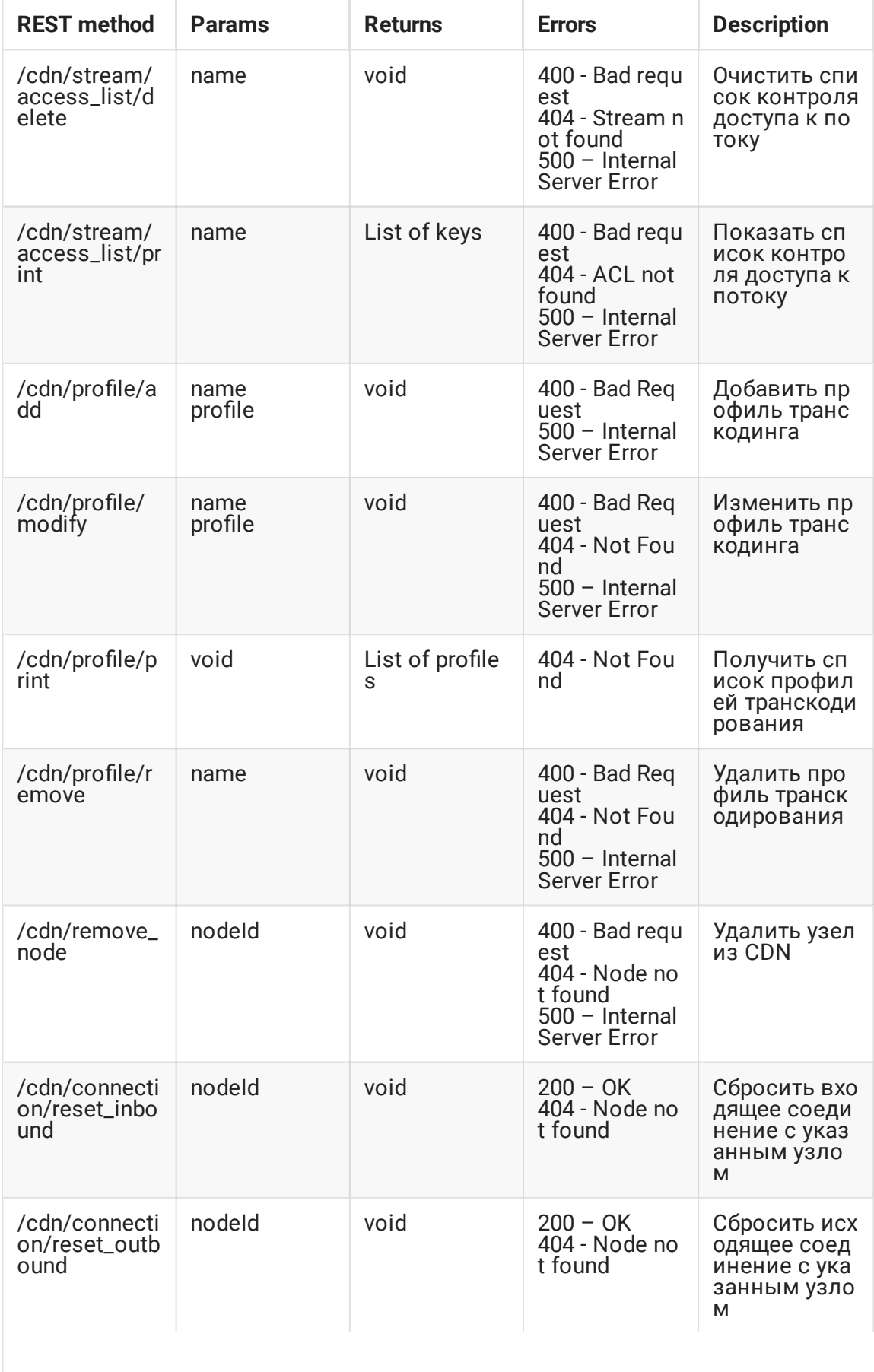

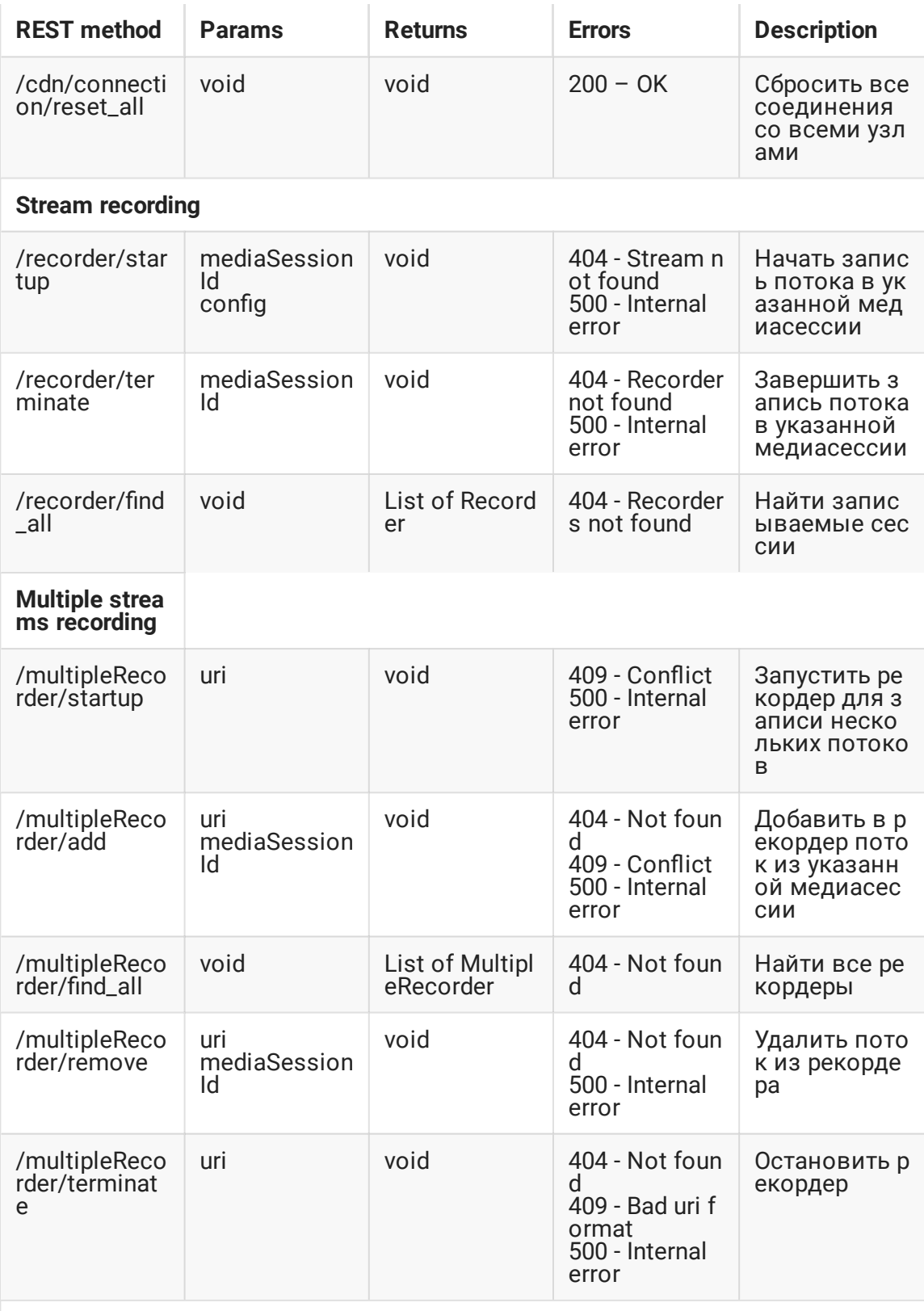

## **Transcoding management**

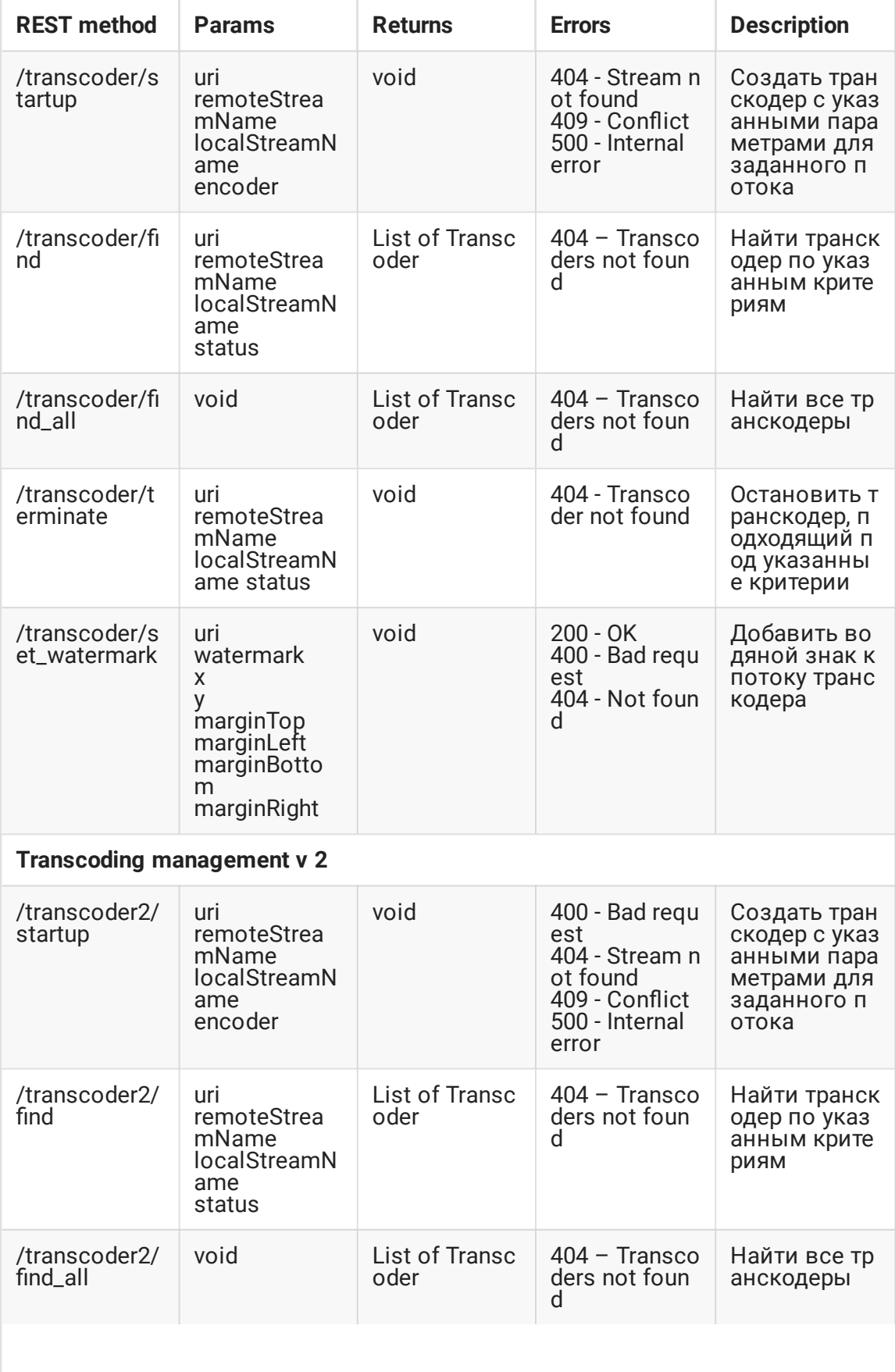

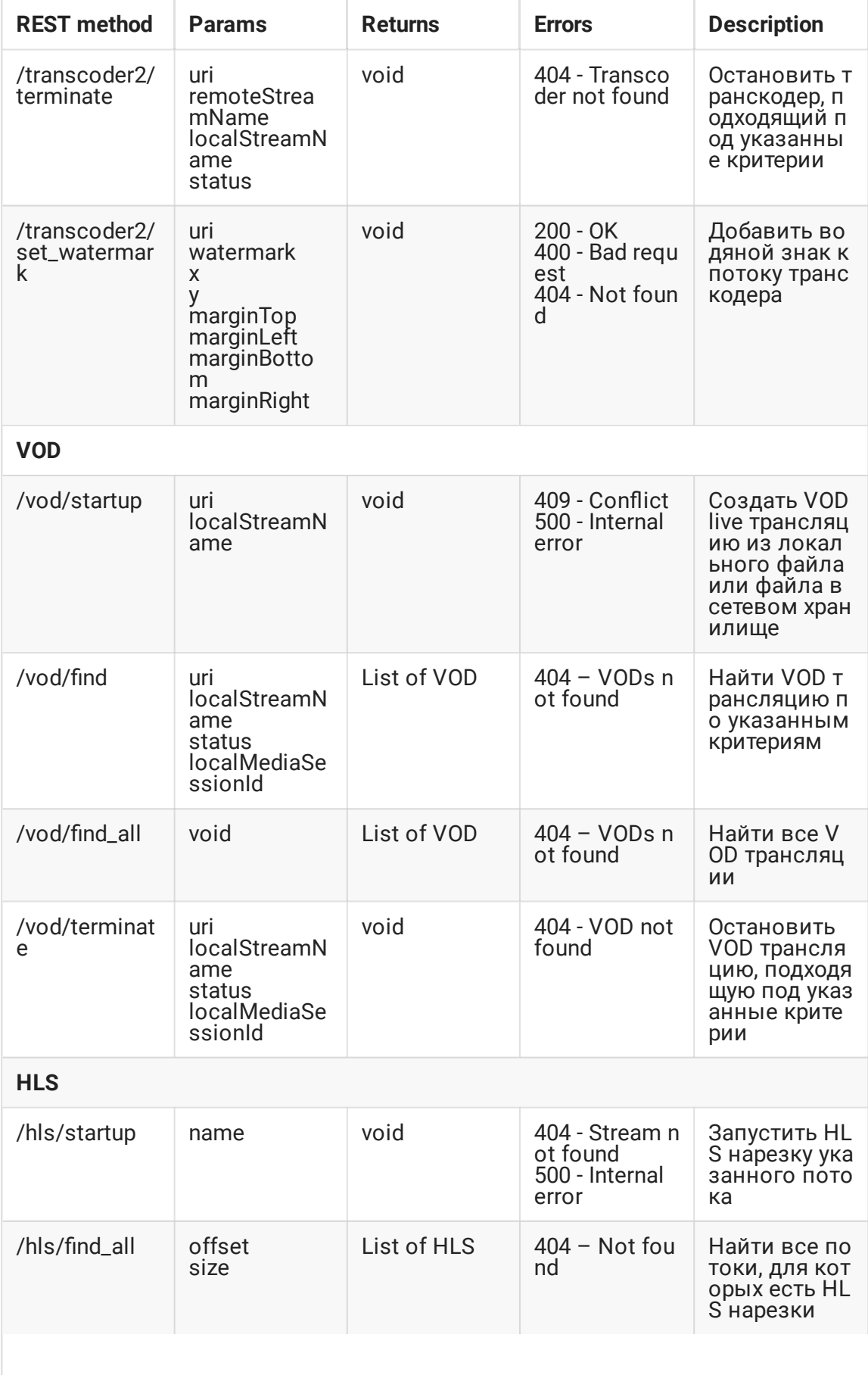

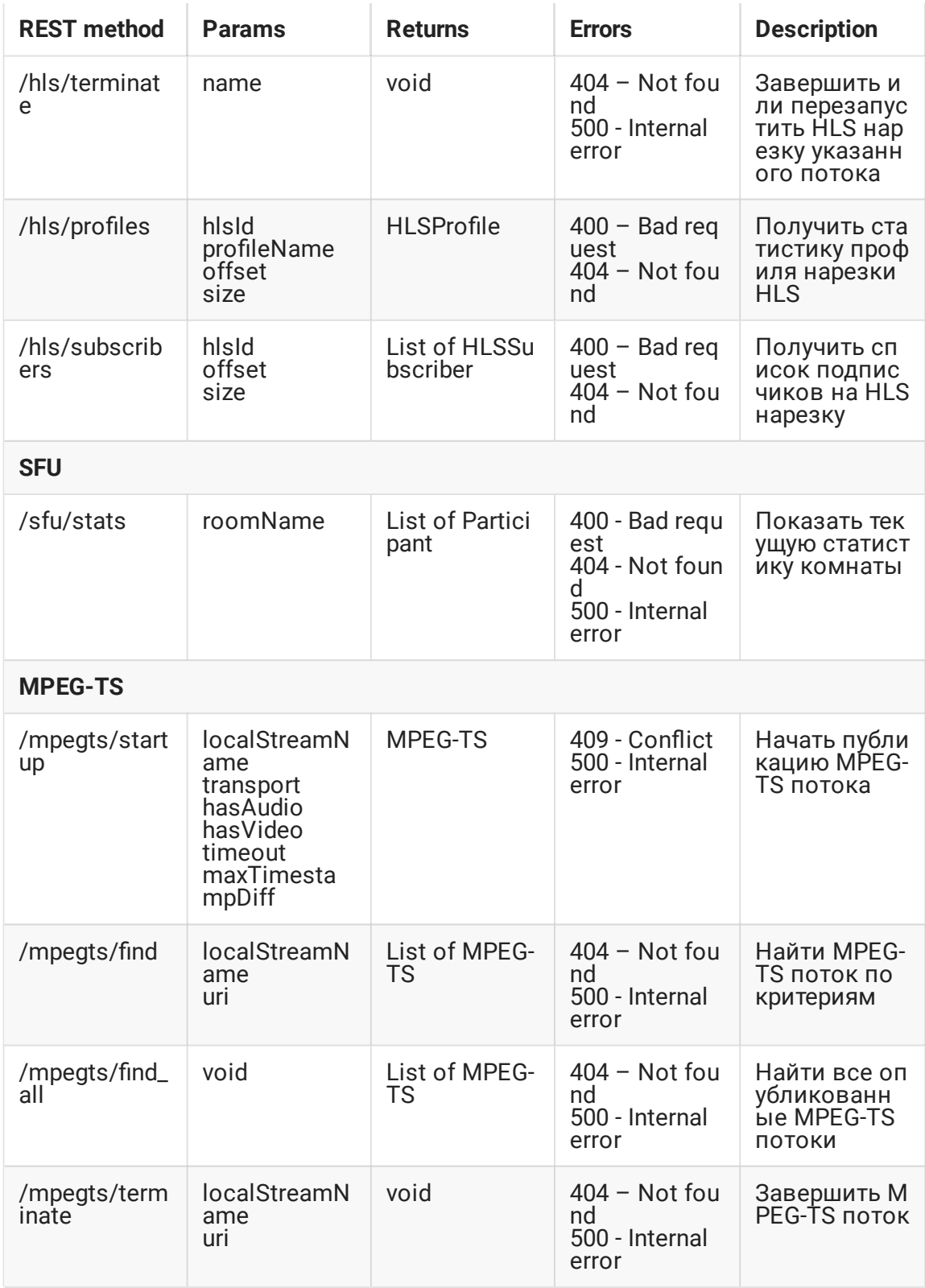